Grzegorz KAROŃ, Ryszard JANECKI, Aleksander SOBOTA

# **MODELOWANIE RUCHU W KONURBACJI GÓRNOŚLĄSKIEJ – SIEĆ PUBLICZNEGO TRANSPORTU ZBIOROWEGO**

**Streszczenie.** W artykule scharakteryzowano wybrane etapy budowy modelu sieci publicznego transportu zbiorowego, funkcjonującego na terenie 13 miast aglomeracji górnośląskiej. Model przygotowany został w postaci cyfrowej, akceptowalnej przez oprogramowanie do modelowania ruchu.

# TRAFFIC MODELLING IN SILESIAN AREA – PUBLIC TRANSPORT NETWORK MODEL

**Summary.** Characteristic of selected stages of building public transport model of Silesian area has been presented in the article. Model has been built in digital form for professional software for traffic modeling.

# **1. WPROWADZENIE**

Sieć transportowa jest strukturą rzeczywistego systemu transportowego, która traktowana w sposób systemowy [2],[4] (podczas modelowania, a następnie użytkowania) umożliwia identyfikację i stosowanie określonych reguł systemowych (między innymi: kompleksowości, dekompozycji i agregacji, odosobnienia, identyfikowalności, różnorodności w jedności, możliwości odwzorowania, nieokreśloności, niezawodności, współzależności). W związku z powyższym, stosując podejście systemowe przeprowadzono proces modelowania sieci, który zakłada iż otrzymany model jest w sposób zamierzony i celowy uproszczoną reprezentacją rzeczywistości. Uwzględniono przy tym cechy istotne ze względu na zamierzony cel badań, pamiętając o szeroko pojętych ograniczeniach w postaci: dostępności danych, możliwości ich pozyskania, czynników ekonomicznych, ram czasowych oraz innych czynników, wpływających na przebieg pracy związanej z budową modelu.

Model sieci charakteryzuje przestrzenną i czasową strukturę dostępności transportu. Składa się z wielu obiektów, zawierających dane o odcinkach sieci, liniach i rejonach komunikacyjnych jako obiektach obszaru, na którym znajduje się modelowana sieć transportowa. Podstawowe obiekty odwzorowane w modelu sieci, to [1]:

- a) rejony komunikacyjne reprezentowane przez środki ciężkości, skupiające na swoim obszarze źródła i cele podróży,
- b) węzły opisujące położenie przystanków i skrzyżowań w sieci; są to punkty krańcowe odcinków sieci,
- c) odcinki łączące węzły i tym samym opisujące infrastrukturę dróg i torowisk; odcinek ma określony kierunek ruchu,
- d) relacje skrętne wskazujące, które z relacji na skrzyżowaniu są uwzględnione w modelu,
- e) podłączenia łączące rejony komunikacyjne z siecią,
- f) linie i podlinie opisujące sieć transportu zbiorowego; rzeczywista linia może składać się z kilku wariantów różniących się np. przebiegiem trasy lub czasami przejazdów pomiędzy przystankami i wówczas modelowane są tzw. podlinie, charakteryzowane trasą oraz rozkładem jazdy.

# **2. PODSTAWOWY MODEL SIECI TRANSPORTOWEJ – UKŁAD SIECI DROGOWEJ**

Podstawą budowy modelu sieci transportu zbiorowego jest model układu drogowego (rys. 1) w formacie GIS<sup>1</sup>. Układ ten stanowią sparametryzowane, wektorowe modele dróg. Podstawowy zakres informacji, zawarty w formacie GIS, to:

- − rzeczywiste współrzędne geograficzne,
- − ulica (nazwa ulicy w danym mieście),
- − typ drogi (chodnik, główna, przejazdowa, przelotowa),
- − nawierzchnia (gruntowa, utwardzona, zły stan),
- − restrykcje (zakaz ruchu, relacje skrętne),
- − podtyp (most, rondo, ślimak, tunel, wiadukt),
- kierunek,
- numer drogi.

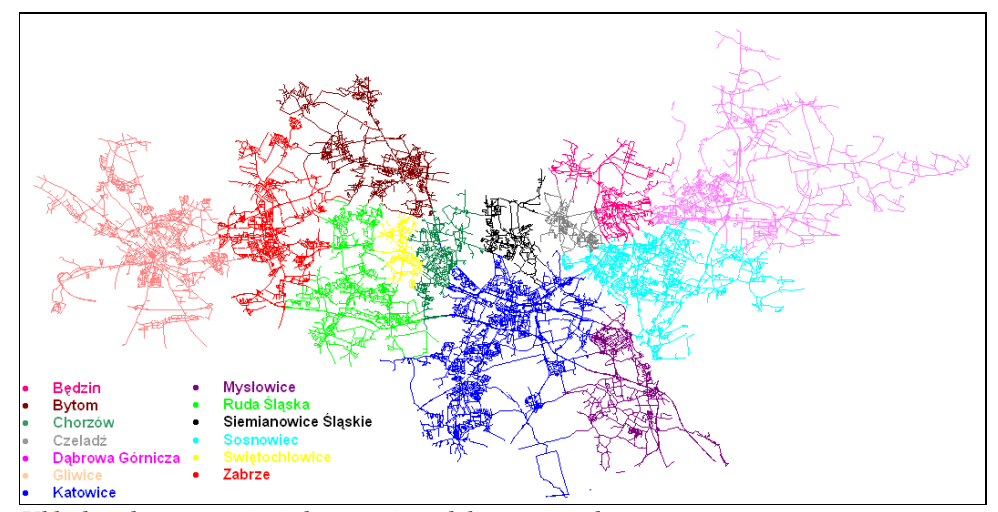

*Rys. 1. Układ podstawowy sieci drogowej modelowanego obszaru Fig. 1. The basic structure of road network of modelled area* 

<sup>1&</sup>lt;br>
<sup>1</sup> Format GIS umożliwia wprowadzanie, gromadzenie i przechowywanie danych opisowych i przestrzennych oraz zarządzanie nimi. Zapewnia ich integralność i spójność. Na podstawie danych możliwe są specyficzne analizy, oparte na relacjach przestrzennych między zapisanymi obiektami. Dane gromadzone w formacie GIS to informacje o położeniu, własnościach geometrycznych i relacjach przestrzennych między obiektami oraz inne informacje, opisujące np.: zjawiska przyrodnicze, społeczne, ekonomiczne i przestrzenne. Jest to połączenie techniki CAD z techniką baz danych.

Ponieważ nie wszystkie drogi wykorzystywane są przez linie transportu zbiorowego, istnieje możliwość racjonalnego zmniejszenia rozmiarów modelu przez usunięcie odcinków odpowiadających drogom lokalnym i dojazdowym. Fragment sieci przed i po korekcie przedstawiono na rys. 2.

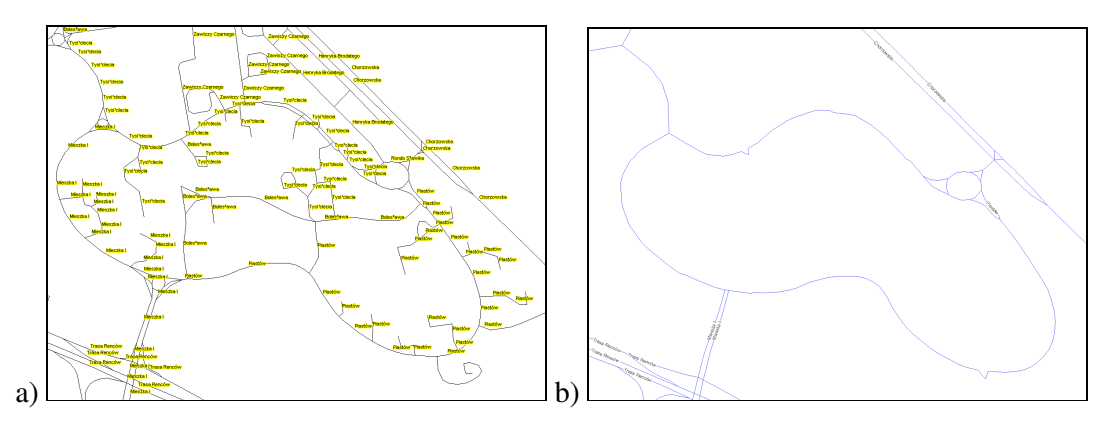

- *Rys. 2. Fragment sieci drogowej (format GIS) a) przed korektą, b) po korekcie, uwzględniającej przyjętą dokładność odwzorowania (usunięte drogi lokalne i dojazdowe)*
- *Fig. 2. Fragment of road network (format GIS) a) before correction, b) after correction with acceptation of modeling precision*

# **3. ROZBUDOWA MODELU PODSTAWOWEGO O SIEĆ TRANSPORTU ZBIOROWEGO**

## **Sieć tramwajowa**

Na podstawie obowiązujących rozkładów jazdy dla każdej linii tramwajowej dokonano wyodrębnienia poszczególnych jej wariantów – tzw. podlinii. Następnie dla każdej podlinii określono kierunek jazdy, przystanki krańcowe oraz liczbę kursów w dobie. Przykładowy schemat linii tramwajowej z wyodrębnionymi podliniami przedstawia rys.3.

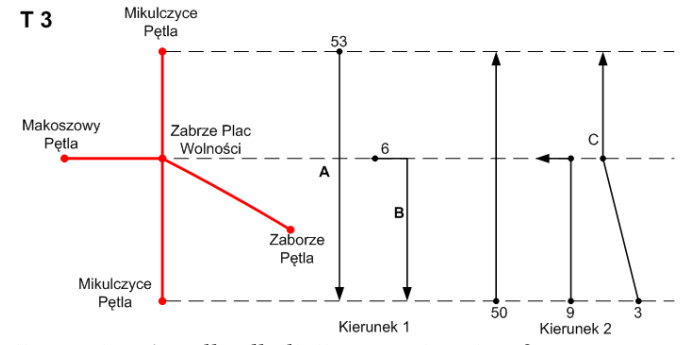

*Rys. 3. Przykład podlinii – wariantów tylko dla linii tramwajowej nr 3 Fig. 3. Example of sublines– variants of tram route no. 3* 

Linie tramwajowe na części tras mają torowisko poza jezdnią drogi, wobec tego modelowana sieć wymagała uzupełnienia o te właśnie odcinki. Na rys. 4a przedstawiono odcinki, które zostały dodane do układu podstawowego. Dzięki temu odwzorowano całą sieć tramwajową (rys. 4b).

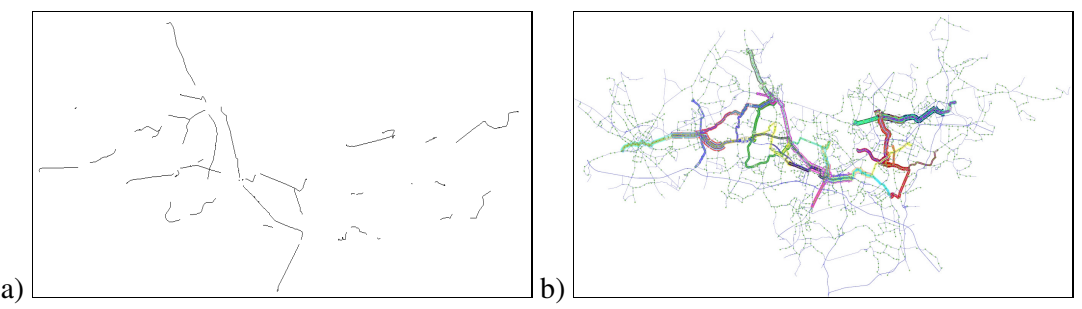

*Rys. 4. Sieć transportu zbiorowego: a) dodane odcinki sieci tramwajowej, b) przebieg tras linii tramwajowych na tle sieci drogowo-ulicznej* 

*Fig. 4. Public transport network: a) added section of tram network, b) tram routes on the background of transport network* 

#### **Sieć autobusowa**

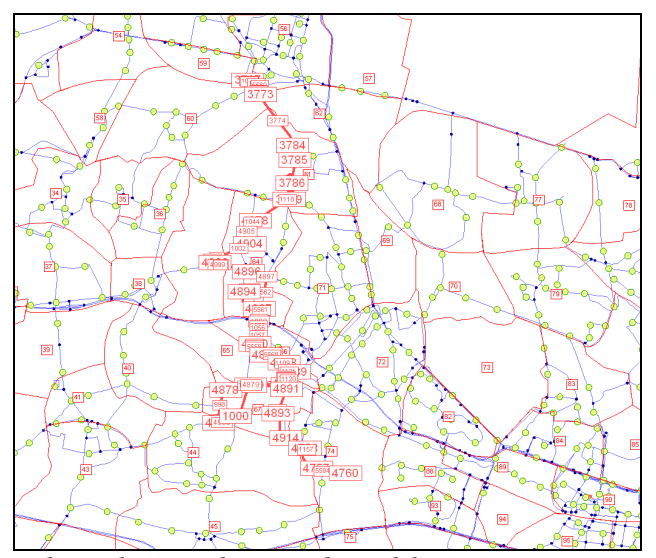

*Rys. 5. Przykład wprowadzonej linii autobusowej do modelu sieci Fig. 5. Example of bus route in network model* 

Ze względu na dużą liczbę linii autobusowych, ich przebieg względem sieci tramwajowej oraz zróŜnicowanie zagospodarowania przestrzennego obszaru, który obsługują konieczne było przeprowadzenie ich klasyfikacji. Jako kryterium przyjęto charakter linii (substytucyjny i komplementarny) względem układu tramwajowego. W ten sposób wyszczególniono 11 klas linii autobusowych. Klasa 1 to linie, które biegną w ciągu komunikacyjnym linii tramwajowej, obsługujące więcej niż 5 przystanków. Klasa 2 obejmuje linie, które biegną w ciągu komunikacyjnym linii tramwajowej, obsługujące nie więcej niż 5 przystanków. Do 3 klasy zaliczono linie, które biegną równolegle do linii tramwajowej (w korytarzu o szerokości ok. 300 m) na odcinku z co najmniej 5 przystankami. Klasa 4 zawiera linie w korytarzu z maksymalnie 5 przystankami. Linie przecinające ciąg komunikacyjny linii tramwajowej więcej niż jeden raz przydzielono do klasy 5, natomiast linie przecinające ciąg komunikacyjny linii tramwajowej jeden raz – do klasy 6. Klasa 7 to linie, które ani nie przecinają, ani nie biegną w ciągu komunikacyjnym z linią tramwajową, ale dowożą pasażerów do ważnych punktów przesiadkowych. Linie, które ani nie przecinają, ani nie biegną w ciągu komunikacyjnym linii tramwajowej to klasa 8, natomiast linie autobusowe o małej częstotliwości (mniej niż 5 kursów na dobę) zaliczono do klasy 9. Klasa 10 obejmuje

minibusy (mała liczba przewożonych pasażerów), a klasa 11 linie niekursujące w obszarze objętym modelowaniem sieci.

Rysunek 5 przedstawia przykład wprowadzania linii autobusowej do modelu sieci. W modelu sieci linii autobusowych ujęto linie komunikacyjne wszystkich organizatorów transportu zbiorowego na obszarze modelowania. Są to KZK GOP w Katowicach i MZKP Tarnowskie Góry oraz MZK Tychy i ZDiM Jaworzno.

# **Sieć kolejowa**

Podobnie jak w przypadku sieci tramwajowej do układu podstawowego modelowanej sieci dodane zostały odcinki sieci kolejowej. Ponieważ na modelowanym obszarze sieć kolejowa jest bardzo gęsta (rys. 6a), a model dotyczy tylko transportu pasażerskiego, wobec tego uwzględnione zostały wyłącznie główne pasażerskie połączenia kolejowe w postaci odcinków kolei regionalnej, przebiegających przez modelowany obszar (rys. 6b):

- − Gliwice Kuźnica Katowice Gliwice Kuźnica,
- − Radzionków Rojca Katowice Radzionków Rojca,
- − Bytom Gliwice Bytom,
- − Mikołów Jamna Katowice Mikołów Jamna,
- − Tychy Miasto Katowice Tychy Miasto,
- − Katowice Chełm Śląski Katowice,
- − Jaworzno Ciężkowice Katowice Jaworzno Ciężkowice,
- − Sławków Katowice Sławków,
- − Wiesiółka Katowice Wiesiółka.

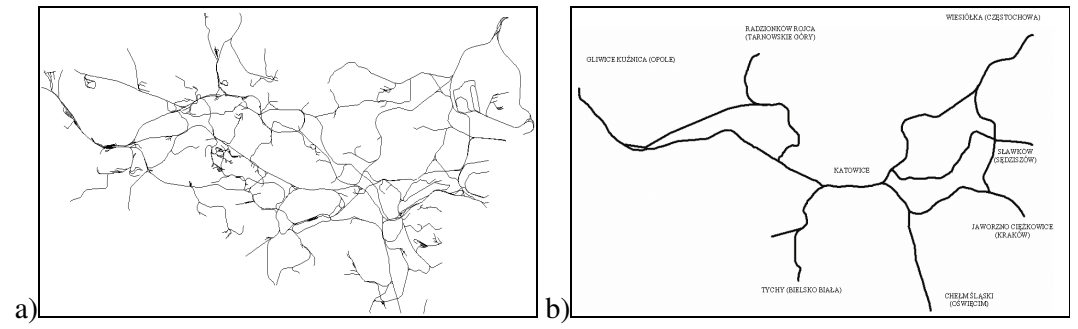

- *Rys. 6. Sieć kolejowa na modelowanym obszarze: a) wszystkie połączenia, b) połączenia ujęte*   $w$  modelu obsługujące przewozy pasażerskie
- *Fig. 6. Train network on modelled area: a) all connections b) modelled connections for passenger transport*

#### **Modelowanie przystanków**

Informacje o przystankach autobusowych i tramwajowych zebrano na podstawie danych umieszczonych na stronie KZK GOP (www.kzkgop.pl - odsłona z dnia 20.11.2008). Model przystanków kolejowych obejmuje wszystkie dworce i przystanki osobowe, które obsługiwane są przez pociągi spółki PKP Przewozy Regionalne, na całym modelowanym obszarze. Utworzona baza danych zawiera następujące informacje:

- − liczba porządkowa,
- − miasto, w którym zlokalizowany jest przystanek,
- − nazwa przystanku,
- − rodzaj przystanku (autobusowe A, tramwajowe T, autobusowo-tramwajowe AT, K –kolejowe),
- − numery linii, które korzystają z przystanku,
- − kierunki jazdy modelowanych linii korzystających z przystanku.

Całkowita liczba zamodelowanych przystanków to 1830 podzielonych na trzy grupy: 1400 przystanków autobusowych (A), 238 przystanków autobusowo – tramwajowych (AT) i 192 przystanki tramwajowe (T).

Na rysunku 7a przedstawiono lokalizację przystanków na modelowanym obszarze (ze względu na skalę nie wszystkie przystanki mogą być widoczne), a na rysunku 7b widok całej sieci transportowej (linie i przystanki).

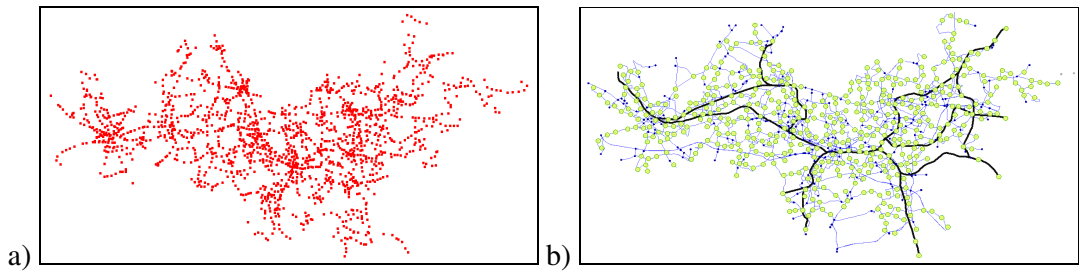

- *Rys. 7. Odwzorowanie sieci transportowej: a) lokalizacja przystanków autobusowych, tramwajowych i kolejowych, b) sieć wraz z przystankami*
- *Fig. 7. Transport network: a) localization of bus, tram and train stops, b) transport network with stops*

#### **Modelowanie oferty przewozowej – parametry sieci transportu zbiorowego**

Do wykonania rozkładu potoków pasażerskich w transporcie zbiorowym wykorzystuje się następujące metody [1],[6]:

- − metodę opartą na systemie transportowym,
- − metodę opartą na liniach komunikacyjnych, charakteryzowanych częstotliwością kursowania,
- − metodę bazującą na rozkładzie jazdy, a więc na zdeterminowanym momencie odjazdu środka transportu z przystanku.

Ze względu na zagospodarowanie przestrzenne modelowanego obszaru oraz wielkość systemu transportu zbiorowego, przyjęto metodę opartą na liniach komunikacyjnych. W związku z tym parametryzowanie linii polegało na określeniu następujących wielkości:

- − częstotliwość kursowania tramwajów, autobusów i pociągów regionalnych,
- − prędkość komunikacyjna dla poszczególnych środków transportu zbiorowego,
- − czas postoju środków transportu na przystankach,
- − czas przejazdu na poszczególnych odcinkach międzyprzystankowych.

Powyższe parametry określono na podstawie analizy rozkładów jazdy tramwajów, autobusów i pociągów.

### **Podłączanie sieci do środków ciężkości rejonów komunikacyjnych**

Powiązanie sieci transportowej z modelem obszaru wymaga określenia podłączeń pomiędzy wybranymi węzłami sieci (przystanki i skrzyżowania) a środkami ciężkości rejonów komunikacyjnych, na które podzielony został modelowany obszar. Podłączenia odzwierciedlają czasy dojścia i odejścia pomiędzy węzłami a środkiem ciężkości rejonu. Są jednocześnie elementami wprowadzającymi ruch z modelu rozkładu przestrzennego (macierzy podróży). Przykład definiowania podłączenia przedstawiono na rys. 8.

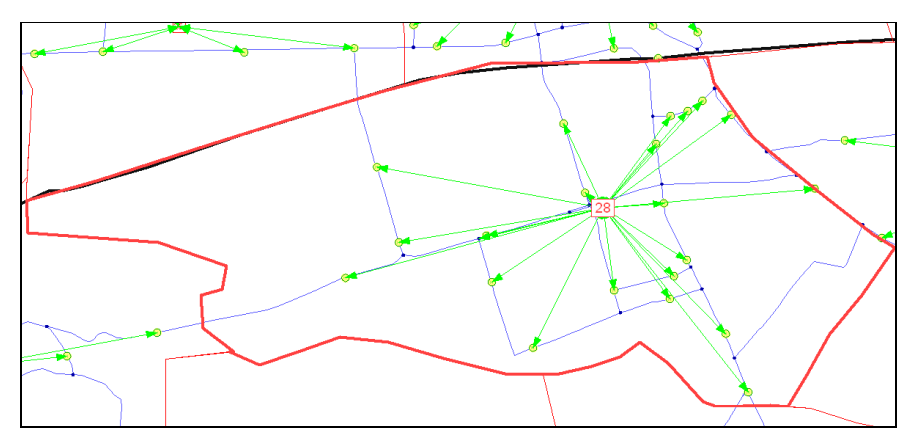

*Rys. 8. Przykład podłączeń środka cięŜkości z węzłami sieci transportowej w rejonie komunikacyjnym Fig. 8. Example of connections to center of gravity with transport network nodes in communication zone*

## **4. KALIBRACJA I WERYFIKACJA MODELU SIECI**

Wiarygodność modelu przy założonej dokładności odwzorowania sprawdzana jest podczas procedur kalibracji i weryfikacji. Wartościami odniesienia są rzeczywiste potoki pasażerów, które również wprowadzone zostały do modelu sieci transportu zbiorowego (rys. 9). Dopuszczalna niezgodność pomiędzy potokami otrzymywanymi z procedur rozkładu popytu na sieć a potokami zmierzonymi w sieci rzeczywistej jest zależna od punktu, w którym dokonuje się porównania. Zalecenia Niebieskiej Księgi<sup>2</sup> (wersja z grudnia 2008 r.) w tej kwestii podają, że rozbieżność wyników nie powinna przekroczyć 20% a w punktach kordonowych w punktach ekranowych 10%. Dodatkowo, porównuje się również średnie długości i czasy podróży w podziale na poszczególne środki transportu publicznego oraz średnie prędkości podróży pojazdów komunikacji indywidualnej.

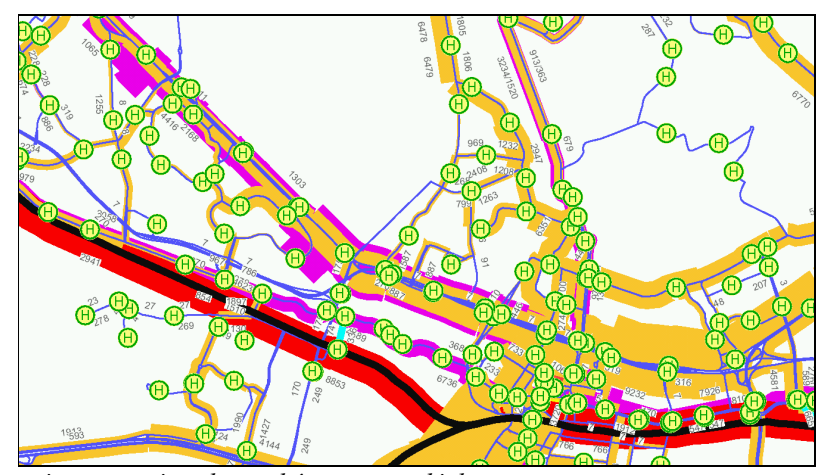

*Rys. 9. Prezentacja rzeczywistych potoków pasaŜerskich Fig. 9. Presentation of real passenger flow* 

 $\ddot{\phantom{a}}$ 

<sup>2</sup> Niebieskie Księgi to zbiór wytycznych, stanowiących przewodnik dla beneficjentów ubiegających się o dofinansowanie projektu z funduszy UE (wersje z grudnia 2008 r. i wcześniejsze).

## **5. PODSUMOWANIE**

Zbudowany model sieci transportowej obejmuje 185 rejonów komunikacyjnych, 4262 węzły sieci, 11788 odcinków sieci, 1912 przystanków transportu zbiorowego, 1654 przystanki, obsługiwane przez zamodelowane linie, 3928 podłączeń, 499 podlinii, 276 linii, 22496 relacji skrętnych w węzłach. Należy podkreślić, że identyfikacją, przetwarzaniem i wprowadzaniem tak dużej liczby danych zajmowali się, oprócz autorów artykułu, również inni pracownicy Katedry Inżynierii Ruchu oraz studenci Wydziału Transportu Politechniki Śląskiej. Opracowany model sieci transportu zbiorowego wraz z modelem sieci transportu indywidualnego, modelami powstawania i rozkładu przestrzennego ruchu oraz rozkładu ruchu na sieć stanowią pełny model systemu transportowego obszaru 13 miast aglomeracji górnośląskiej [3]. Jest to narzędzie umożliwiające wykonywanie analiz ruchu dla stanu istniejącego oraz prognoz ruchu dla inwestycji infrastrukturalnych.

Wymagania, jakie obowiązują dla projektów aplikujących o środki finansowe z funduszy wsparcia Unii Europejskiej nakładają na beneficjentów obowiązek wykonywania analizy ruchu dla określonych horyzontów prognozy oraz zdefiniowanych wariantów inwestycyjnych, z wykorzystaniem modeli matematycznych [5]. Dlatego opracowanie przedstawionego modelu sieci wraz z pozostałymi modelami systemu transportowego daje wymierne korzyści w postaci elastycznego narzędzia do sporządzania takich analiz. W najbliższej przyszłości planuje się uszczegółowienie modelu z wykorzystaniem nowszej i większej wersji oprogramowania modelującego.

## **Bibliografia**

- 1. Analizy i planowanie sieci transportowych. Podręczniki do pakietu Visum, PTV Vision Transportation. 2001.
- 2. Jacyna M.: Wybrane zagadnienia modelowania systemów transportowych. Oficyna Wydawnicza Politechniki Warszawskiej, Warszawa 2008.
- 3. Karoń G., Macioszek E., Sobota A.: Selected problems of transport network modeling of Upper-Sielsian Agglomeration (in Poland). Transbaltica 2009, Proceedings of the 6-th International Scientific Conference. April 22-23 2009. Vilnius Gediminas Technical University, Lithuania 2009 r., s. 103-108.
- 4. Leszczyński J.: Modelowanie systemów i procesów transportowych, Warszawa 1998.
- 5. Niebieska Księga sektor transportu publicznego wersja z grudnia 2008r. Inicjatywa Jaspers, Warszawa 2008.
- 6. Podoski J.: Transport w miastach. WKiŁ, Warszawa 1985.

Recenzent: Prof. dr hab. inż. Romuald Szopa

*Praca wykonana w ramach BW-482/RT5/2009*